Tables

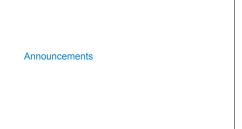

Joining Tables

### Reminder: John the Patriotic Dog Breeder Parents: Parent Child CREATE TABLE parents AS abraham SELECT "abraham" AS parent, "barack" AS child UNION clinton abraham SELECT "abraham" , "clinton" UNION delano herbert SELECT "delano" , "herbert" UNION fillmore SELECT "fillmore" , "abraham" UNION fillmore delano SELECT "fillmore" UNION SELECT "fillmore" , "grover" UNION fillmore grover SELECT "eisenhower" "fillmore"; eisenhower fillmore

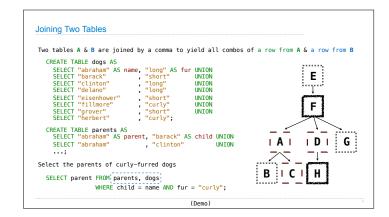

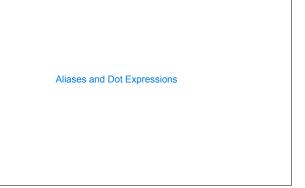

## Joining a Table with Itself Two tables may share a column name; dot expressions and aliases disambiguate column values SELECT [columns] FROM [table] WHERE [condition] ORDER BY [order]; **E** ... [table] is a comma-separated list of table names with optional aliases Select all pairs of siblings SELECT a.child AS first, b.child AS second F FROM parents AS a, parents AS b WHERE a.parent = b.parent AND a.child < b.child; | D | G IAI First Second clinton barack abraham grover delano grover

# Example: Grandparents

Which select statement evaluates to all grandparent, grandchild pairs?

- 1 SELECT a.grandparent, b.child FROM parents AS a, parents AS b  $\label{eq:WHERE b.parent} \mbox{ = a.child;}$
- 3 SELECT a.parent, b.child FROM parents AS a, parents AS b  $\label{eq:bparent} \mbox{WHERE b.parent} = \mbox{a.child};$
- 4 SELECT a.grandparent, b.child FROM parents AS a, parents AS b WHERE a.parent = b.child;
- 5 None of the above

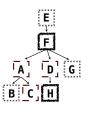

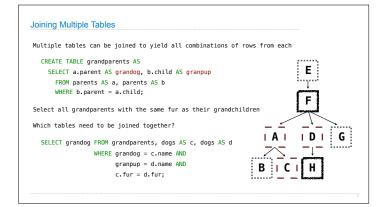

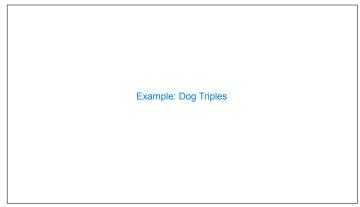

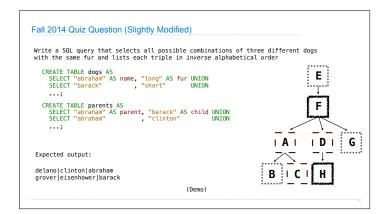

**Numerical Expressions** 

```
Numerical Expressions
Expressions can contain function calls and arithmetic operators
                 [expression] AS [name], [expression] AS [name], ...
          SELECT [columns] FROM [table] WHERE [expression] ORDER BY [expression];
Combine values: +, -, *, /, %, and, or
Transform values: abs, round, not, -
Compare values: <, <=, >, >=, <>, !=, =  
                                           (Demo)
```

# String Expressions

# String Expressions

String values can be combined to form longer strings

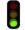

sqlite> SELECT "hello," || " world";

hello, world

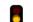

Basic string manipulation is built into SQL, but differs from Python

sqlite> CREATE TABLE phrase AS SELECT "hello, world" AS s; sqlite> SELECT substr(s, 4, 2) || substr(s, instr(s, " ")+1, 1) FROM phrase;

Strings can be used to represent structured values, but doing so is rarely a good idea

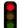

sqlite> CREATE TABLE lists AS SELECT "one" AS car, "two,three,four" AS cdr; sqlite> SELECT substr(cdr, 1, instr(cdr, ",")-1) AS cadr FROM lists;

(Demo)